# Package 'birte'

October 12, 2016

<span id="page-0-0"></span>Version 1.8.1

Date 2015-06-16

Title Bayesian Inference of Regulatory Influence on Expression (biRte)

Author Holger Froehlich, contributions by Benedikt Zacher

Maintainer Holger Froehlich <frohlich@bit.uni-bonn.de>

**Depends** R( $>= 3.0.0$ ), RcppArmadillo ( $>= 0.3.6.1$ ), Rcpp

Imports MASS, limma(>= 3.22.0), glmnet, Biobase, nem

Reference H. Froehlich, biRte: Bayesian Inference of Context Specific Regulator Activities and Transcriptional Networks, Bioinformatics, 2015, in press.

Suggests knitr

Enhances Rgraphviz

LinkingTo RcppArmadillo, Rcpp

NeedsCompilation yes

SystemRequirements BLAS, LAPACK

Materials Please enable BLAS and LAPACK for armadillo library (see http://arma.sourceforge.net/faq.html). The file config.hpp can be found under library/RcppArmadillo/include/armadillo\_bits.

Description Expression levels of mRNA molecules are regulated by different processes, comprising inhibition or activation by transcription factors and post-transcriptional degradation by microRNAs. biRte uses regulatory networks of TFs, miRNAs and possibly other factors, together with mRNA, miRNA and other available expression data to predict the relative influence of a regulator on the expression of its target genes. Inference is done in a Bayesian modeling framework using Markov-Chain-Monte-Carlo. A special feature is the possibility for follow-up network reverse engineering between active regulators.

License GPL  $(>= 2)$ 

biocViews Microarray, Sequencing, GeneExpression, Transcription, Network, Bayesian, Regression, NetworkInference

#### <span id="page-1-0"></span>LazyLoad yes

VignetteBuilder knitr

## R topics documented:

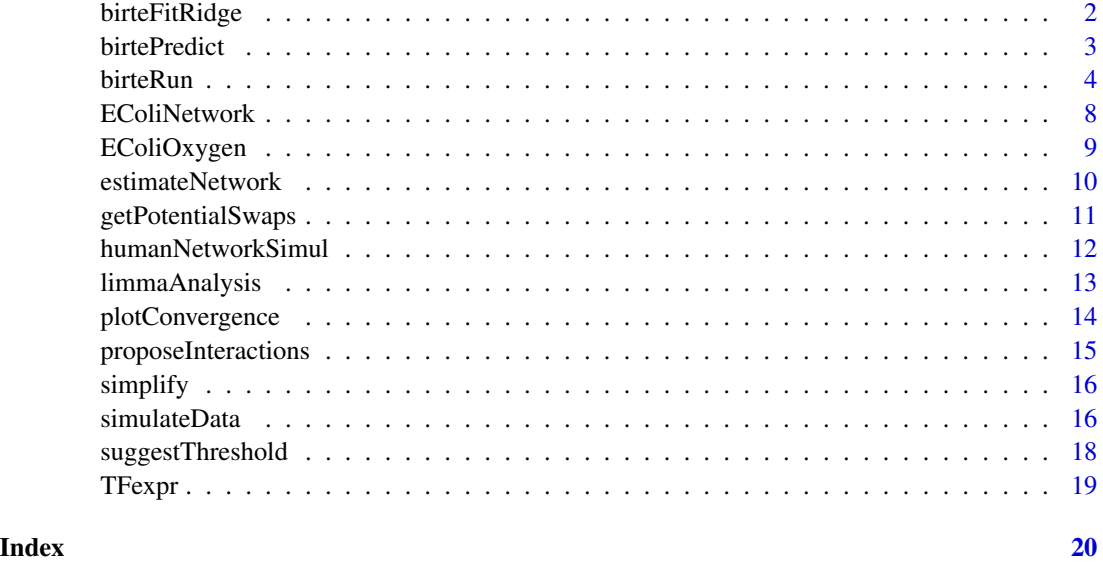

<span id="page-1-1"></span>birteFitRidge *Fit ridge regression model given a defined set of active regulators.*

#### Description

Given a most likely configuration of active regulators identified by biRte, this method fits a conventional ridge regression model to explain gene expression. This function is required, if one would like to use MAP based prediction of gene expression instead of Bayesian predictions (see [birtePredict](#page-2-1)). To fit the ridge regression model the R-package ridge is employed, which provides an efficient tuning of the regularization hyperparameter.

#### Usage

birteFitRidge(model, mRNA.train, ref.cond=1)

#### Arguments

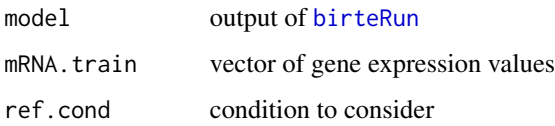

#### <span id="page-2-0"></span>birtePredict 3

#### Details

In order to make predictions with the fitted ridge regression model ([birtePredict](#page-2-1)) store it into a slot "fit.ridge" of the object returned by [birteRun](#page-3-1) and [birteLimma](#page-3-2), respectively.

#### Value

an object of class "cv.glmnet" (see [cv.glmnet](#page-0-0))

#### Author(s)

Holger Froehlich

#### Examples

```
# artificial data
data(humanNetworkSimul)
sim = simulateData(affinities2)
limmamRNA = limmaAnalysis(sim$dat.mRNA, design=NULL, "treated - control")
# burnin and sampling size is much too small in reality
result = birteLimma(dat.mRNA=sim$dat.mRNA, data.regulators=NULL,
limmamRNA=limmamRNA,
affinities=affinities2, niter=100, nburnin=100, thin=2)
```

```
fit.ridge = birteFitRidge(result, sim$dat.mRNA[,1])
```
<span id="page-2-1"></span>birtePredict *Prediction of gene expression via biRte.*

#### Description

Given a biRte model, this function makes posterior inference about gene expression data.

#### Usage

```
birtePredict(model, test.genes, method=c("Bayes", "MAP"), knock.out=NULL)
```
#### Arguments

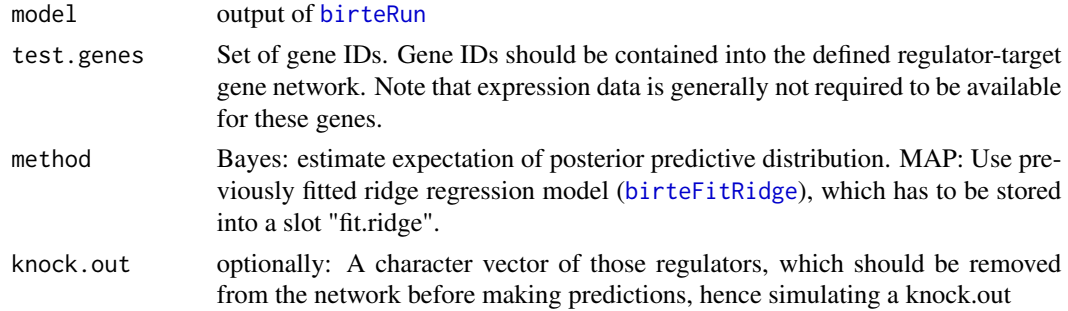

#### <span id="page-3-0"></span>Value

#conditions x #replicates matrix containing data.frame objects with

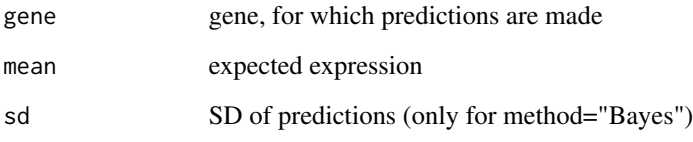

#### Author(s)

Holger Froehlich

#### Examples

```
# artificial data
data(humanNetworkSimul)
sim = simulateData(affinities2)
limmamRNA = limmaAnalysis(sim$dat.mRNA, design=NULL, "treated - control")
# burnin and sampling size is much too small in reality
result = birteLimma(dat.mRNA=sim$dat.mRNA, data.regulators=NULL,
limmamRNA=limmamRNA,
affinities=affinities2, niter=100, nburnin=100, thin=2)
est = birtePredict(result, rownames(sim$dat.mRNA))
```
<span id="page-3-1"></span>birteRun *Main interface for Bayesian Inference of Regulatory Influence on Expression (biRte).*

#### <span id="page-3-2"></span>Description

The function estimates regulator activities via MCMC sampling. The function assumes experimental data of two conditions to be given. If desired, influences on mRNA log fold changes can be estimated rather than on expression levels itself.

Besides miRNA, mRNA and TF expression data, biRte also allows to integrate other data types (e.g. CNV data - data type 'other').

birteLimma is a convenience function, which allows to directly pass results from a previous limma analysis (see [limmaAnalysis](#page-12-1)) to birteRun. When working with relative expression levels (log fold changes) birteLimma allows to deal with arbitrary complex statistical designs, including e.g. time as a covariate.

#### birteRun 500 to 1999 and 1999 and 1999 and 1999 and 1999 and 1999 and 1999 and 1999 and 1999 and 1999 and 1999

#### Usage

```
birteRun(dat.mRNA, mRNA.Sigma=NULL, nrep.mRNA=c(5, 5),
   df.mRNA=sum(nrep.mRNA)-2,
   data.regulators=NULL, sigma.regulators=NULL,
   nrep.regulators=NULL, diff.regulators=NULL,
   init.regulators=NULL, theta.regulators=NULL,
   reg.interactions=FALSE, affinities, use.affinities=FALSE,
   niter=100000, nburnin=100000, thin=50,
   potential_swaps=NULL, only_switches=FALSE, only.diff.TFs=TRUE,
   explain.LFC=TRUE, model=c("no-plug-in", "all-plug-in"))
birteLimma(dat.mRNA, limmamRNA,
  data.regulators=NULL, limma.regulators=NULL,
    fdr.regulators=NULL, lfc.regulators=NULL,
init.regulators=NULL, theta.regulators=NULL,
   reg.interactions=FALSE, affinities, use.affinities=FALSE,
 niter=100000, nburnin=100000, thin=50,
```
# potential\_swaps=NULL, only\_switches=FALSE, only.diff.TFs=TRUE,

```
explain.LFC=TRUE, model=c("no-plug-in", "all-plug-in"))
```
#### Arguments

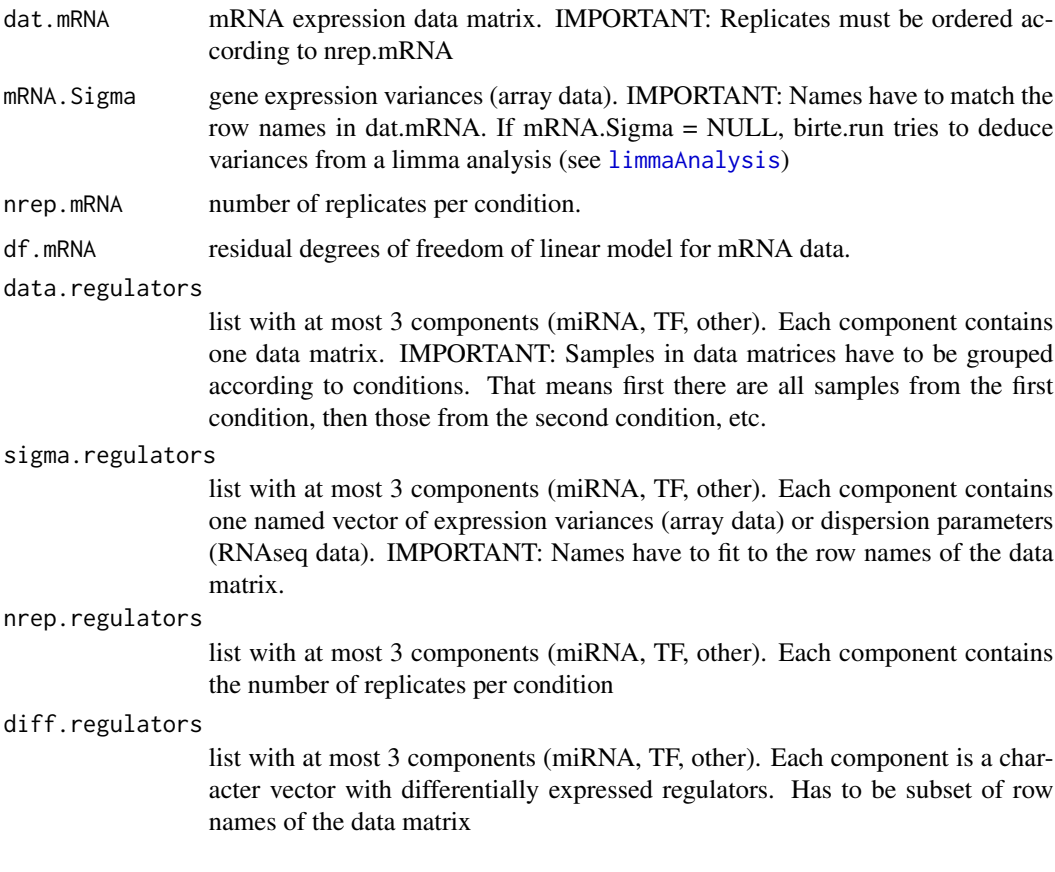

<span id="page-5-0"></span>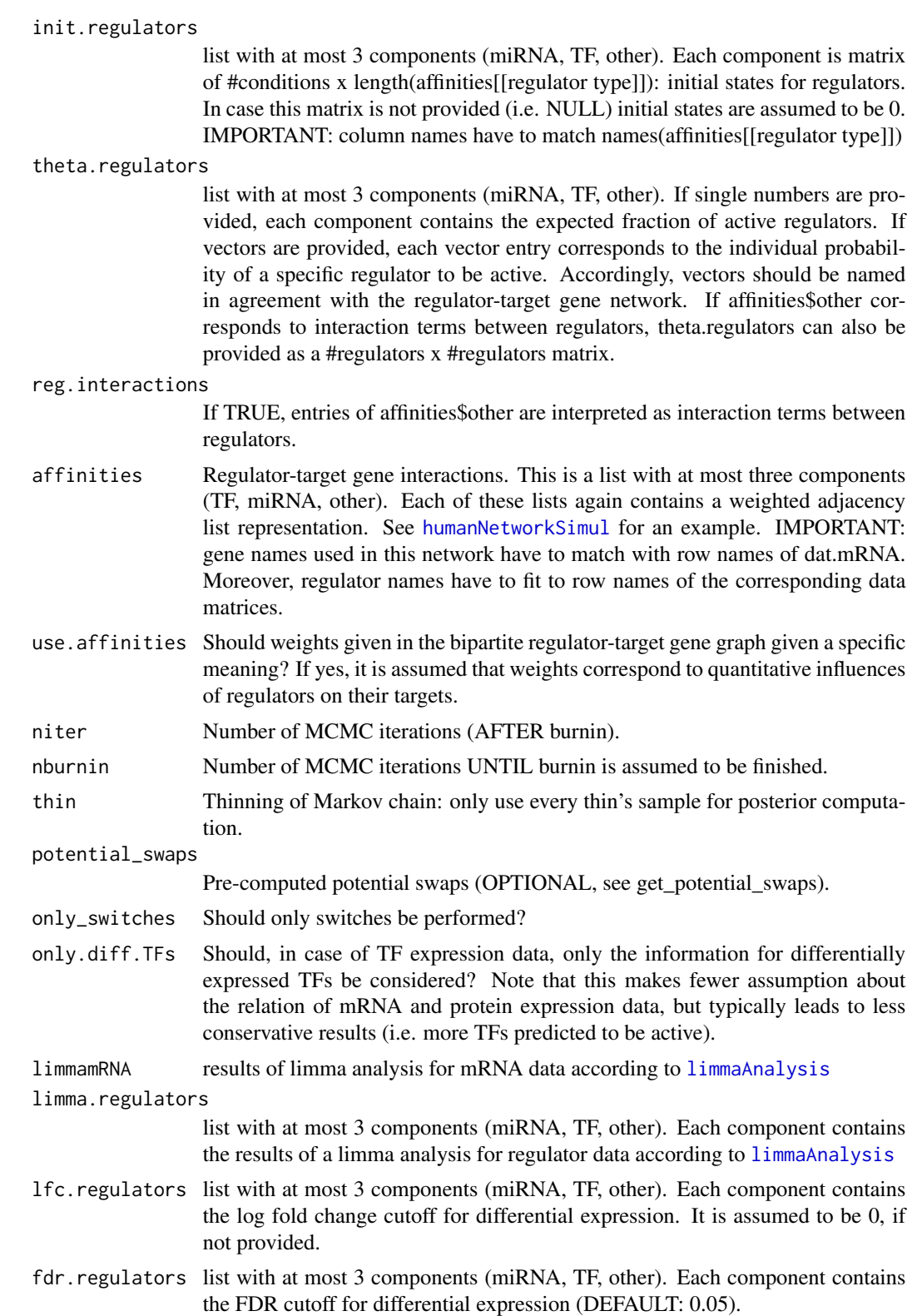

#### birteRun 77 metal birteRun 77 metal birteRun 77 metal birteRun 77 metal birteRun 77 metal birteRun 7

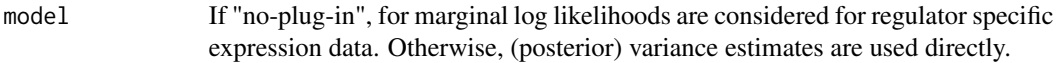

#### Value

The function returns a list containing the following entries:

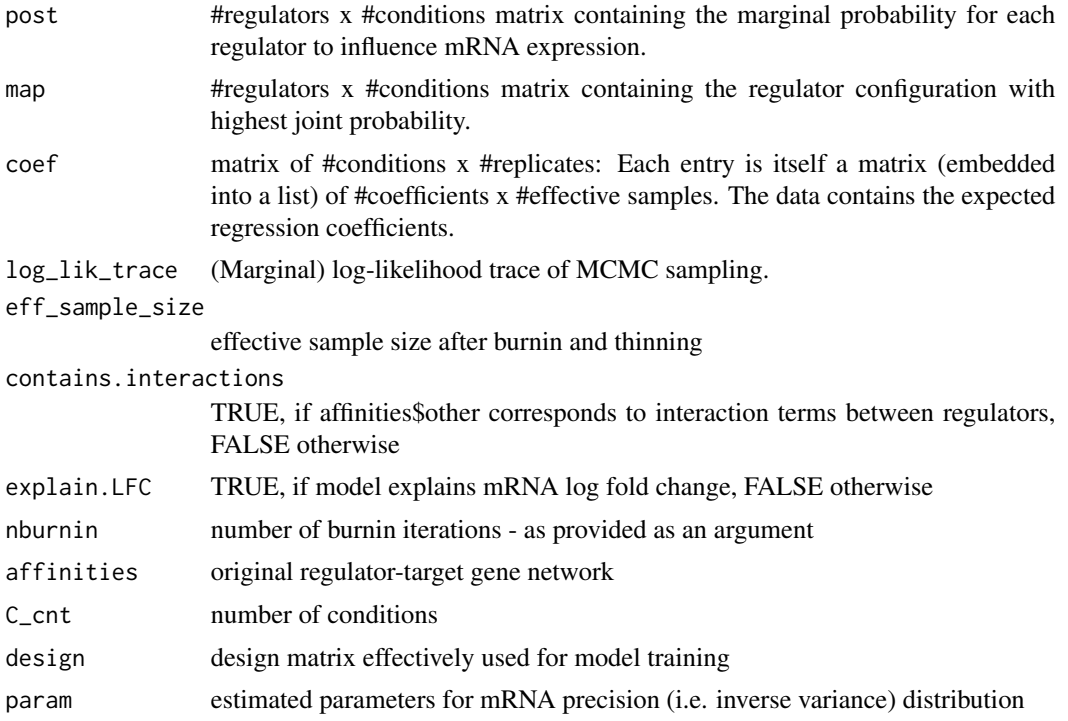

#### Author(s)

Holger Froehlich

```
# artificial data
data(humanNetworkSimul)
sim = simulateData(affinities2)
limmamRNA = limmaAnalysis(sim$dat.mRNA, design=NULL, "treated - control")
limmamiRNA = limmaAnalysis(sim$dat.miRNA, design=NULL, "treated - control")
limmaTF = limmaAnalysis(sim$dat.TF, design=NULL, "treated - control")
# burnin and sampling size is much too small in reality
result = birteLimma(dat.mRNA=sim$dat.mRNA,
```

```
data.regulators=list(miRNA=sim$dat.miRNA, TF=sim$dat.TF),
limmamRNA=limmamRNA, limma.regulators=list(miRNA=limmamiRNA, TF=limmaTF),
affinities=affinities2, niter=100, nburnin=100, thin=2)
```

```
plotConvergence(result)
pred = birtePredict(result, rownames(sim$dat.mRNA))
MSE.Bayes = mean((pred[[1]][[1]]$mean - limmamRNA$pvalue.tab[rownames(sim$dat.mRNA),"logFC"])^2)
MSE.Bayes
# real data
library(Biobase)
data(EColiOxygen)
# prepare network
affinities = list(TF=sapply(names(EColiNetwork$TF), function(tf){
w = rep(1, length(EColiNetwork$TF[[tf]]));
names(w)= EColiNetwork$TF[[tf]]; w}))
# prepare data
colnames(exprs(EColiOxygen)) = make.names(paste(pData(EColiOxygen)$GenotypeVariation,
pData(EColiOxygen)$GrowthProtocol, sep="."))
mydat = cbind(exprs(EColiOxygen)[,colnames(exprs(EColiOxygen)) =="wild.type.aerobic"],
exprs(EColiOxygen)[,colnames(exprs(EColiOxygen)) == "wild.type.anaerobic"])
# more realistic sampling
## Not run:
result = birteRun(dat.mRNA=mydat,
nrep.mRNA=c(3,4), affinities=affinities, niter=10000, nburnin=10000)
plotConvergence(result)
```
## End(Not run)

EColiNetwork *Example TF-target graph from Regulon DB.*

#### Description

This list contains the TF-target graph used in the vignette.

#### Usage

EColiNetwork

#### Format

A list containing the target gene sets of 160 TFs.

#### Value

A list containing the target gene sets of 160 TFs.

#### Source

This TF-target graph was taken from (R. Castelo and A. Roverato, 2009). It is a pre-filtered version of RegulonDB 6.1.

<span id="page-7-0"></span>

#### <span id="page-8-0"></span>EColiOxygen 9

#### References

R. Castelo and A. Roverato. Reverse engineering molecular regulatory networks from microarray data with qp-graphs. *J Comput Biol*, 16(2):213227, Feb 2009.

EColiOxygen *Example data set from E. Coli to sample TF activities.*

#### Description

This data set gives expression values for three experiments of the E. Coli K12 strain under aerobic and three experiments under anaerobic growth. It is used in the vignette to illustrate application of birta to TFs only.

#### Usage

EColiOxygen

#### Format

ExpressionSet

#### Value

ExpressionSet

#### Source

The original data comes from (Covert et al., 2004) The normalized data set used here is taken from the qpgraph package by R. Castelo and A. Roverato.

#### References

M. W. Covert, E. M. Knight, J. L. Reed, M. J. Herrgard, and B. O. Palsson. Integrating highthroughput and computational data elucidates bacterial networks. *Nature*, 429(6987):9296,May 2004.

<span id="page-9-0"></span>

Given a biRte model, this function makes posterior inference about possible upstream-downstream relationships between active regulators. This is done based on observed differential expression of putative target genes. The idea is that regulator A acts upstream of regulator B, if differentially expressed targets of B are a subset of those of A.

#### Usage

```
estimateNetwork(model, thresh=0.1, select=c("marginal", "MAP"), method="pairwise",
de.genes, bootstrap=0, typeII=0.1)
```
#### Arguments

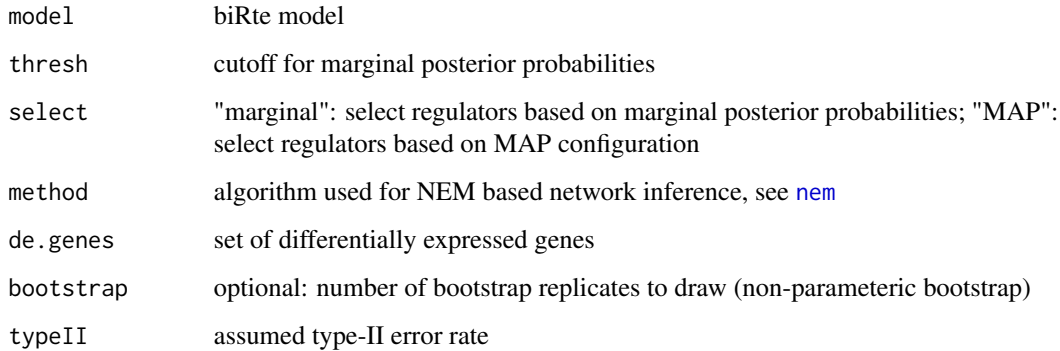

#### Value

nem-model

#### Author(s)

Holger Froehlich

#### Examples

# see vignette

<span id="page-10-0"></span>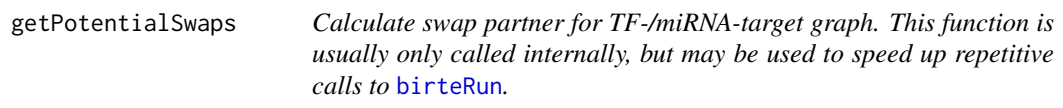

Calculates for TF-/miRNA-target graph all potential swap partner.

#### Usage

```
getPotentialSwaps(genesets, perc.overlap.cutoff=0.8, integer.id=TRUE)
```
#### Arguments

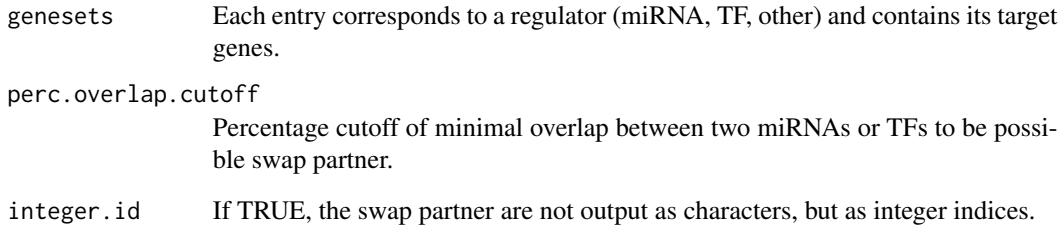

#### Value

A list object, where each element corresponds to one regulator.

#### Author(s)

Holger Froehlich

```
# artificial data
data(humanNetworkSimul)
genesets = c(sapply(affinities2$TF, names),
sapply(affinities2$miRNA, names), sapply(affinities2$other, names))
swaps = getPotentialSwaps(genesets)
```
<span id="page-11-1"></span><span id="page-11-0"></span>

The human regulatory network was constructed as follows: For miRNA target gene prediction we used MiRmap (Vejnar and Zdobnov, 2012) and converted the reported scores into z-scores. Pvalues were then calculated based on the observed approximate normality of z-scores under the null hypothesis and corrected for multiple testing via the FDR method under dependencies of tests (Benjamini and Yekutieli, 2001). In consequence we arrived at 356 miRNAs regulating between 1 and 318 target genes (median: 5).

A TF-target gene network was compiled by computing TF binding affinities to promoter sequences of all human genes according to the TRAP model (Roider et al., 2007) via the author's R implementation. Upstream sequences of genes were retrieved here from the ENSEMBL database via biomaRt (Durinck et al., 2009). We assumed that promoter sequences were located in the range 0 - 2Kbp upstream to the transcription start site of a gene. 556 TRANSFAC (Wingender, 2008; public version) as well as 130 JASPAR (Bryne et al., 2008; accessed Dec. 2011) TFBS matrices were used. As significant we considered those TFBS, for which a  $FDR < 5\%$  was reported (Benjamini-Yekutieli method).

In a subsequent step from each significant TFBS we extracted the set of TFs, for which the corresponding TFBS matrix had been defined by parsing the original TRANSFAC and JASPAR files, respectively. Ambiguities were corrected via manual curation with the help of the commercial MetaCore software. In consequence we arrived at a TF-target gene network of 344 TFs regulating between 1 and 19,392 target genes (median: 155).

For simulation purposes we randomly selected subset of 999 human genes together with the set of corresponding regulators. After network simplification ([simplify](#page-15-1)) we arrived at 13 miRNA and 111 TF clusters.

#### Usage

```
humanNetworkSimul
```
#### Format

affinities2 TF and miRNA target gene network. For miRNAs scores from z-scores derived from MiRmap are reported. For TFs -log10(p-values).

#### Details

- affinities2
	- TFTF-target gene graph list object
	- miRNAmiRNA-target gene graph list object

Both, the TF-target and the miRNA target gene graphs are given in form of a weighted adjacency list representation.

#### <span id="page-12-0"></span>limmaAnalysis 13

#### Value

see above

#### Note

The object 'affinities2' may be extended by one further component 'other' containing additional regulatory information (e.g. CNVs, predefined interaction terms between regulators).

#### References

Vejnar, C. E. and Zdobnov, E. M. (2012). Mirmap: comprehensive prediction of microrna target repression strength. Nucleic Acids Res, 40(22):11673-11683.

Roider, H. G., Kanhere, A., Manke, T., and Vingron, M. (2007). Predicting transcription factor affinities to dna from a biophysical model. Bioinformatics, 23(2):134-141.

<span id="page-12-1"></span>limmaAnalysis *Simple limma analysis on expression data with one contrast.*

#### Description

This is a convenience function, which can be used to perform a limma analysis with one contrast. Subsequently results may be passed to [birteLimma](#page-3-2)

#### Usage

limmaAnalysis(dat, design=NULL, contrast)

#### Arguments

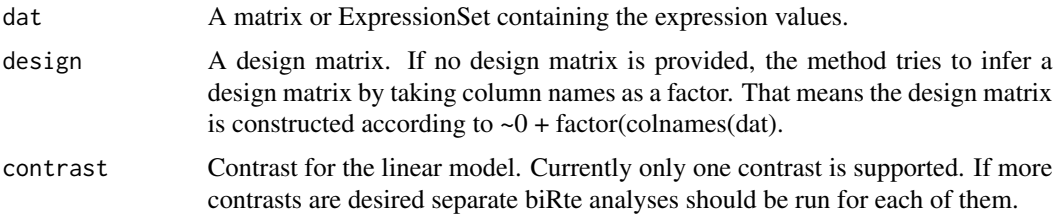

#### Value

Returns a list containing the following entries:

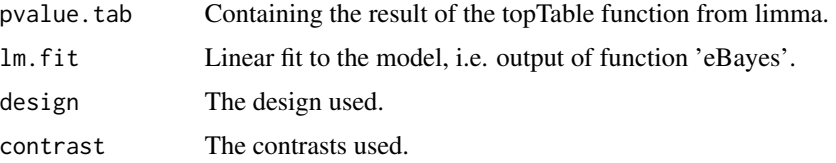

#### <span id="page-13-0"></span>Author(s)

Holger Froehlich

#### References

G. K. Smyth. Limma : Linear Models for Microarray Data. *Bioinformatics*, (2005):397-420.

#### Examples

# see birte.run

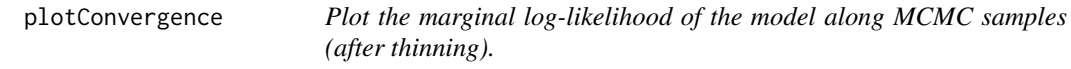

#### Description

Plot the marginal log-likelihood of the model along MCMC samples (after thinning).

#### Usage

```
plotConvergence(res, title="")
```
#### Arguments

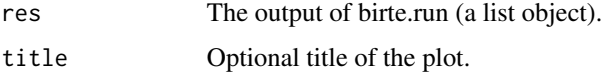

#### Value

none

#### Author(s)

Holger Froehlich

#### See Also

[birteRun](#page-3-1)

#### Examples

# see birteRun

<span id="page-14-0"></span>proposeInteractions *Propose possible regulator-regulator interactions that could be worthwhile to be tested into the biRte model.*

#### Description

The purpose is to identify interesting interactions terms for our model. Assuming the design matrix to be binary, the interaction term between two variables  $X1$  and  $X2$  is 1, if  $X1=1$  AND  $X2=1$  (zero, otherwise). The function computes the relative overlap between all pairs of variables X1 and X2 via the Tanimoto-Jaccard index. Variable pairs with cutoff.lower < Tanimoto-Jaccard < cutoff.upper are considered interesting candidates.

#### Usage

```
proposeInteractions(affinities, cutoff.lower=0.1, cutoff.upper=0.8)
```
#### Arguments

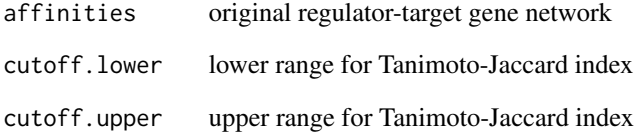

#### Value

A list of the same format as affinities\$TF and affinites\$miRNA: Each list entry corresponds to the intersection of two target gene sets.

#### Author(s)

Holger Froehlich

```
# artificial data
data(humanNetworkSimul)
affinities.int = proposeInteractions(affinities2)
```
<span id="page-15-1"></span><span id="page-15-0"></span>

Several regulators (specifically TFs) might have extremely overlapping target genes. In order to identify clusters of highly similar regulators (mainly TFs) we implemented a network simplification algorithm in biRte: We construct the biadjacency matrix of the complete bipartite regulator targetgene graph and then calculate a single linkage clustering of regulators based on the Tanimoto-Jaccard similarity of their target genes. The dendrogram is cut at a defined height (default: 0.1) to idenfity resulting groups. The algorithm is meant to simplify the inference of active regulators, because the resulting regulator clusters have more dissimilar target gene profiles.

#### Usage

```
simplify(affinities, cutoff=0.9)
```
#### Arguments

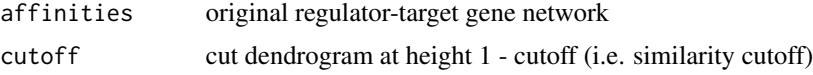

#### Value

clustered / simplified network

#### Author(s)

Holger Froehlich

#### Examples

```
# artificial data
data(humanNetworkSimul)
affinities2 = simplify(affinities2)
```
simulateData *Simulate expression data.*

#### Description

The function draws expression data from a multivariate normal distribution with block structured co-variance matrix. First, data is drawn for a control condition (no active regulators). Then data is generated for the situation that a certain fraction of regulators is turned 'on' (treatment condition). Regulator activity states are sampled from a Bernoulli distribution.

#### <span id="page-16-0"></span>simulateData 17

#### Usage

```
simulateData(affinities, nrep = 5, miRNAExpressions = TRUE, fn.targets = 0.1,
fp.targets = 0.2, exp.nTF = 5, exp.nmiR = 5, exp.interact = 5)
```
#### Arguments

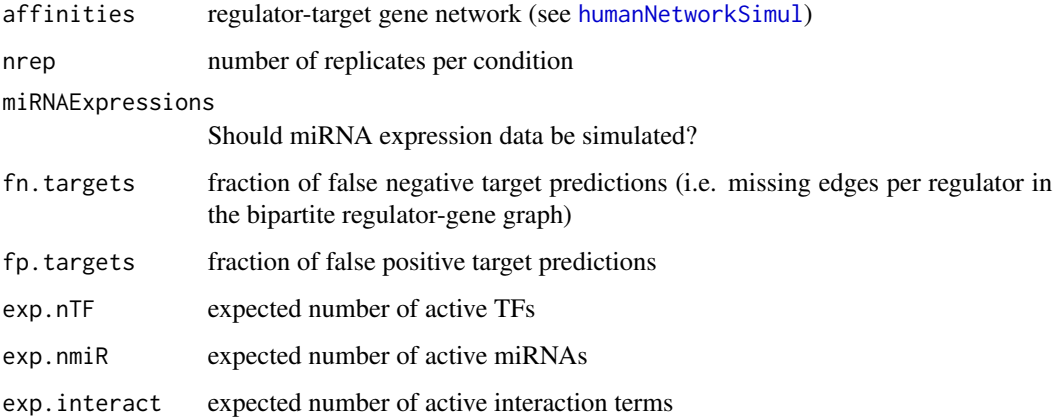

#### Details

If active interaction terms should be simulated, a set of possible interaction terms has to be defined in affinities\$other.

#### Value

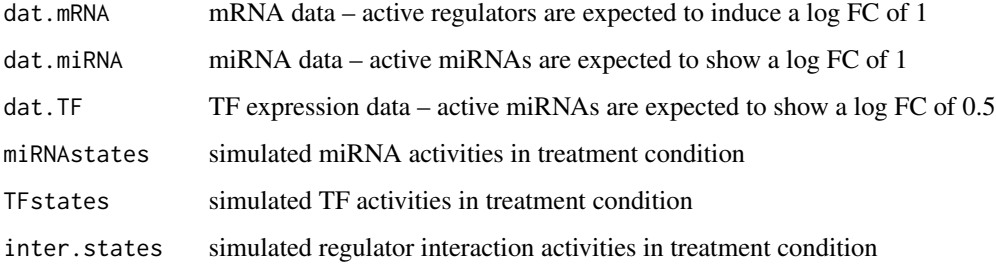

#### Author(s)

Holger Froehlich

```
data(humanNetworkSimul)
sim = simulateData(affinities2)
```
<span id="page-17-0"></span>

The algorithm fits a mixture of a beta $(1,beta)$  and beta $(alpha,1)$  distribution to observed marginal regulator activities. Based on this mixture a cutoff is chosen such that the expected false positive rate is below a defined threshold.

#### Usage

suggestThreshold(prob, fpr=0.001)

#### Arguments

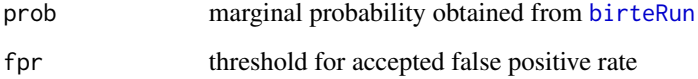

#### Value

a cutoff for marginal activity probabilities

#### Author(s)

Holger Froehlich

#### References

Froehlich, H. and Klau, G. (2013). Reconstructing Consensus Bayesian Network Structures with Application to Learning Molecular Interaction Networks. In: Beissbarth, T., Kollmar, M., Leha, A., Morgenstern, B., Schultz, A.-K., Waack, S., and Wingender, E., editors, Proc. German Conference on Bioinformatics, Open Access Series in Informatics, pages 46 - 55. Schloss Dagstuhl - Leibniz-Zentrum fuer Informatik, Dagstuhl Publishing, Germany.

```
freq = 0.2*rbeta(100, 1, 10) + 0.8*rbeta(100, 5, 1)
thresh = suggestThreshold(freq)
```
<span id="page-18-0"></span>

This data set gives expression values for the 160 TF of the TF-target graph EColiNetwork used in the vignette.

#### Usage

TFexpr

### Format

ExpressionSet. Rownames in the assayData correspond to entries in TF-target graph.

#### Value

ExpressionSet. Rownames in the assayData correspond to entries in TF-target graph.

#### Source

See EColiOxygen and EColiNetwork (see reference for details).

#### References

M. W. Covert, E. M. Knight, J. L. Reed, M. J. Herrgard, and B. O. Palsson. Integrating highthroughput and computational data elucidates bacterial networks. *Nature*, 429(6987):92-96, May 2004.

# <span id="page-19-0"></span>Index

∗Topic datasets EColiNetwork, [8](#page-7-0) EColiOxygen, [9](#page-8-0) humanNetworkSimul, [12](#page-11-0) TFexpr, [19](#page-18-0) affinities2 *(*humanNetworkSimul*)*, [12](#page-11-0) birteFitRidge, [2,](#page-1-0) *[3](#page-2-0)* birteLimma, *[3](#page-2-0)*, *[13](#page-12-0)* birteLimma *(*birteRun*)*, [4](#page-3-0) birtePredict, *[2,](#page-1-0) [3](#page-2-0)*, [3](#page-2-0) birteRun, *[2,](#page-1-0) [3](#page-2-0)*, [4,](#page-3-0) *[11](#page-10-0)*, *[14](#page-13-0)*, *[18](#page-17-0)* cv.glmnet, *[3](#page-2-0)* EColiNetwork, [8](#page-7-0) EColiOxygen, [9](#page-8-0) estimateNetwork, [10](#page-9-0) getPotentialSwaps, [11](#page-10-0) humanNetworkSimul, *[6](#page-5-0)*, [12,](#page-11-0) *[17](#page-16-0)* limmaAnalysis, *[4](#page-3-0)[–6](#page-5-0)*, [13](#page-12-0) nem, *[10](#page-9-0)* plotConvergence, [14](#page-13-0) proposeInteractions, [15](#page-14-0) simplify, *[12](#page-11-0)*, [16](#page-15-0) simulateData, [16](#page-15-0) suggestThreshold, [18](#page-17-0) TFexpr, [19](#page-18-0)